### **Stationskarten**

...für das Planspiel.

Bitte die folgenden Seiten farbig auf festem Papier ausdrucken

und **nur** die Stationskarten des Routers zurechtschneiden.

# Client

# Provider

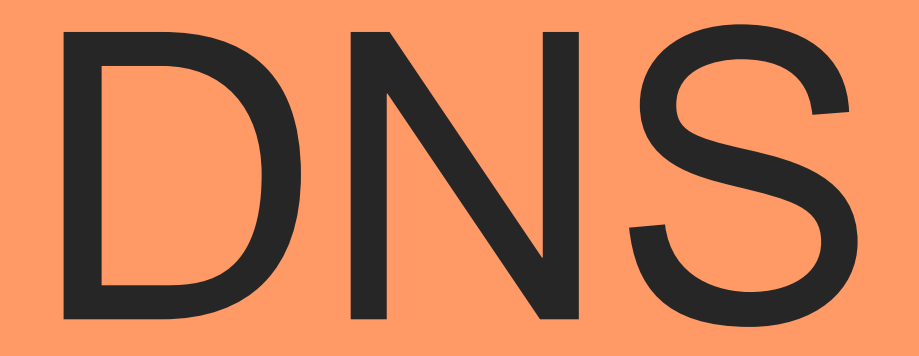

## Heim-Internetrouter

Modul B2 – Internet and Seite 5 von 12 zuletzt aktualisiert 27.09.2017 Seite 5 von 12

# Webserver 188.64.58.118

Modul B2 – Internet and Seite 6 von 12 zuletzt aktualisiert 27.09.2017 Seite 6 von 12

# Webserver 178.254.10.171

Modul B2 – Internet and Exercise and Tube 27.09.2017 and Exercise 27.09.2017 Modul B2 – Internet Seite 7 von 12

Router Router

Router Router

Router Router

Router Router

Router Router